### G53CMP: Lecture 16*Code Optimization*

Henrik Nilsson

University of Nottingham, UK

the contract of the contract of the  $6$   $6$   $6$ <br>GESCMP: Lecture 16 – p.1/51

G53CMP: Lecture 16 – p.4/51

### Code Improvement (2)

#### Consider:

```
w := 42;
i : = 0;while (i < 100) do begin
   j := 0;
   while (j < 200) do begin
        x := (w * 10) * a[i];
       y := y + x + b[j];j := j + 1;end;
i := i + 1;
end
```
How might this code fragment be changed tomake it run faster?

### Code Improvement (5)

Note: "Side effect" includes:

- Updates of variables, data-structures
- I/O
- Changes to the system state

Idempotence: When an operation can be appliedmore than once without changing the result beyond the initial application.

E.g.  $x := 42$  is an idempotent operation becuase  $x := 42; x := 42$  has the same effect as just  $x := 42$ . G53CMP: Lecture 16 – p.7/51

## This Lecture: Optimization

- *Code improvement* or *optimization*: what is it?
- High-, intermediate-, and low-level optimization.
- Time and space trade-offs.
- Specific optimizations; e.g.
- **-** Constant folding
- **-** Common subexpression evaluation
- **-** Inlining
- Interaction among Optimizations

Fair bit of material: expect one and <sup>a</sup> half lectures.

and the company of the company of the company of the company of the company of the company of

 $\begin{array}{cc} 0 & 0 & 0 \\ 0 & 0 & 0 \end{array}$ CESCMP: Lecture 16 – p.2/51

 $\frac{0}{0.53}$ CMP: Lecture 16 – p.5/51

G53CMP: Lecture 16 – p.8/51

### Code Improvement (3)

#### Example: Replacing the code fragment

 $f(x) + f(x)$ 

```
by
```
 $2 * f(x)$ 

saves <sup>a</sup> function call; likely reduces execution time.

 $\mathcal{A}^{\mathcal{A}}$  , and  $\mathcal{A}^{\mathcal{A}}$  , and  $\mathcal{A}^{\mathcal{A}}$  , and  $\mathcal{A}^{\mathcal{A}}$ 

#### Any caveat???

*Only* correct if <sup>f</sup> does *not* have any (non-idempotent) side effects!

# Optimization?

Code improvement usually referred to as"optimization". However:

- Hardly ever possible to *guarantee* optimality under any mathematical measure.
- Not even always an improvement: not knownwhat is going to happen at run-time, so"optimizing" for the *average expected* case.
- Careful and extensive *benchmarking* is often the only way to verify that an optimization indeeddoes improve generated code most of the time.

### Code Improvement (1)

#### The code generated by <sup>a</sup> compiler

- *must* be correct
- (i.e., semantics-preserving translation)
- *should* also
- **-** run fast
- **-** be small
- **-** use as little space as possible

 *Code improvement* is the process of improving thetime and/or space behaviour of generated code*without* changing its functional behaviour; i.e. correctness *must* be preserved.

 $6$   $6$   $6$ <br>G53CMP: Lecture 16 – p.3/51

 $^{\circ}$   $^{\circ}$   $^{\circ}$   $^{\circ}$   $^{\circ}$   $^{\circ}$  G53CMP: Lecture 16 – p.6/51

### Code Improvement (4)

#### Consider:

```
var x: Integer;
...
fun f (y: Integer): Integer =
   beginx := x + 1;return x + y
    end...x := 2;putint (f(2) + f(2))
```
This code fragment would print <sup>11</sup>, whereas theresult of printing  $2 * f(2)$  would be 10.

# At What Level? (1)

Code improvement can be done at different levels:

- High level: source-to-source (AST)transformations.
- Intermediate level: transformations onintermediate representation, e.g.:
- **-** "bare-bones" high-level language
- **-** control/data flow graph representation
- Low level: transformations on machine code.

Each level suitable for different kinds of optimization. Improve at all levels!  $0$   $0$   $0$   $0$ <br>G53CMP: Lecture 16 – p.9/51

### At What Level? (2)

#### Consider this code fragment:

if <sup>x</sup> then if <sup>y</sup> then putint(1)elseputint(2)elseputint(3)

### Anything that obviously could be improved at thislevel; i.e. the *source code* level?

G53CMP: Lecture 16 – p.10/51

G53CMP: Lecture 16 – p.13/51

G53CMP: Lecture 16 – p.16/51

### At What Level? (4)

#### Intermediate (C-like) code with explicit pointerarithmetic:

if ( $i < 1$  ||  $i > 100$ ) then raise index bounds; t1 := ^(x + 4 \* (i - 1)); if  $(i < 1 \mid i > 100)$  then raise index\_bounds; t2 := ^(y + 4 \* (i - 1));  $a := t1 + t2$ 

### ( $\hat{ }$  is the pointer dereferencing operator.)

# Time vs. Space (2)

In other cases, small is fast as well:

- Basic observation: accessing memory is slow. The fewer instructions and the fewer pieces of data, the fewer memory accesses, and the faster the execution.
- It is highly desirable to keep inner loops small so that they fit in the first-level *instruction* cache.
- It is desirable to keep the set of "currently accessed" memory locations small so that they fit in the first-level *data* cache.

At What Level? (3)

#### Resulting TAM code might be:

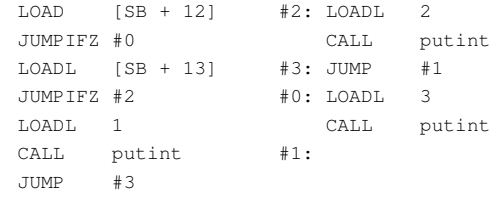

### Now anything that could be improved; i.e., at the *machine code* level?

 $\begin{array}{ccccc}\n0 & 0 & 0 & 0 \\
\hline\n\end{array}$ 

# At What Level? (5)

#### This could be optimimzed by reusing common subexpressions and eliminating redundant arraybounds checks:

if  $(i < 1 \mid | i > 100)$  then raise index\_bounds; t0 := 4 \* (i - 1)  $t1 := \hat{ } (x + t0);$ t2 :=  $\hat{y}$  (y + t0);  $a := t1 + t2$ ;

G53CMP: Lecture 16 – p.14/51

G53CMP: Lecture 16 – p.17/51

# Time vs. Space (3)

But then again, since memory access is veryslow, avoiding <sup>a</sup> memory access couldsometimes be worth <sup>a</sup> few extra instructions!

(Reason: Instruction fetching is typically muchfaster than data fetching because it is morepredictable.)

#### *Conclusion: the trade-off between time andspace is <sup>a</sup> highly complicated issue!*

In practice, one often has to make en educatedguess, then verify by benchmarking.

### At What Level? (4)

Information that was implicit in the high-level representation might become explicit at the intermediate level, thus enabling/facilitatingcertain optimizations.

#### Consider array indexing. High-level codefragments:

```
var x, y: array[1..100] Integer;
...a := x[i] + y[i];
```
# Time vs. Space (1)

Time and space optimizations are often in conflict. Consider representing an array of Booleans:

• Each Boolean represented by one machine word: **-** fast access

G53CMP: Lecture 16 – p.12/51

G53CMP: Lecture 16 – p.15/51

 $0$   $0$   $0$   $0$   $0$   $0$   $0.53$ CMP: Lecture 16 – p.18/51

- **-** wastes space.
- Each Boolean represented by <sup>a</sup> single bit:
- **-** space efficient
- **-** access requires extra operations (shiftingand masking): takes time (and some*instruction* space)!

### Common Optimization Techniques

Applicable at the source-code (AST) level and/orintermediate level:

the contract of the contract of the

- Constant Folding
- Common Subexpression Elimination
- Algebraic Identities
- Copy Propagation
- Dead Code Elimination
- Strength Reduction
- Code Motion
- Loop Unrolling
- Inlining

# Constant Folding (1)

#### Idea: evaluate (sub)expressions at compile-timewhere possible:

const <sup>p</sup>i: Double <sup>=</sup> 3.1416; var volume, radius: Double; ...volume := 4/3 \* <sup>p</sup><sup>i</sup> \* radiusˆ3;

### $4/3$   $\;\star\;$   $\rm{pi}$  can be evaluated at compile-time:

```
const pi: Double = 3.1415;
var volume, radius: Double;
...
volume := 4.1888 * radiusˆ3;
```
G53CMP: Lecture 16 – p.19/51

G53CMP: Lecture 16 – p.22/51

### Common Subexpression Elimination (1)

Idea: avoid evaluating the "same expression"more than once.

```
x1 := y1 + 7 * z + 42;
x2 := y2 + 7 + z + 42;
```
#### can be optimized to

<sup>t</sup> := <sup>7</sup> \* <sup>z</sup> <sup>+</sup> 42;  $x1 := y1 + t;$  $x2 := y2 + t;$ 

Common subexpressions often appear in*address computations* in intermediate code.

### Algebraic Identities (1)

Algebraic identities can be exploited to:

```
• simplify expressions: 1 \times x - 0 \Rightarrow x
```

```
• expose further opportunities for e.g. commonsubexpression evaluation:
```

```
x := (2 + z) * i;
```

```
y := (z + 2) * j;
```
can be transformed into

```
t := z + 2:x := t * i;
```

```
y := t * j;
```
# Constant Folding (2)

### Not only applicable to *declared* constants:

```
x := 3;y := x + 1;x := x * 2;
```
#### can be optimized to

 $x := 3;$  $y : = 4:$  $x := 6;$ 

# Common Subexpression Elimination (2)

 $\begin{array}{ccccccccccc} \phi & \phi & \phi & \phi & \phi & \phi & \phi & \phi & \phi & \phi & \phi \end{array}$  . CRSCMP: Lecture 16 – p.20/51

G53CMP: Lecture 16 – p.23/51

G53CMP: Lecture 16 – p.26/51

The expressions must not only be *syntactically* the same; they must also *mean* the same thing:

• Scope rules must be taken into account; consider Haskell-like let-expressions (i.e., functional code, *no* side effects):

```
let x = y * 17 in
   let y = 13 in
        let z = y * 17
```
The innermost <sup>y</sup> \* <sup>17</sup> *cannot* be replaced by <sup>x</sup>.

# Algebraic Identities (2)

However, standard algebraic identities do not always hold!

Is it safe to assume that  $x + (y + z)$  has the same meaning as  $(x + y) + z$ ?

- Not if overflow/underflow is *trapped*: if x and  $_\text{y}$  are large positive numbers, and  $\text{z}$  is a large negative number, then  $(x + y) + z$  might result in a trap, while  $x + (y + z)$  doesn't.
- *Floating point addition* is not associative!

# Constant Folding (3)

### In general, *flow analysis* required:

```
x := 3;y := x + 1;
while (x < z) begin
   x := x * 2end
```
#### We can only optimize to:

```
x := 3;y := 4;while (x < z) begin
   x := x * 2end
```
 (Unless <sup>z</sup> is known, but that is <sup>a</sup> different story.)  $6$   $6$   $6$   $6$ <br>CFSCMP: Lecture 16 – p.21/51

G53CMP: Lecture 16 – p.27/51

### Common Subexpression Elimination (3)

• Side effects must be taken into account (flowanalysis):

```
x := y * 17 + 3;y := y + 1;
```
 $z := y * 17 + 3;$ Here, the two instances of  $y \times 17 + 3$  do *not* compute the same value.

Indeed, the expressions themselves couldhave side effects (C-like increment operator):

 $x := y++ * 17 + 3;$ z :=  $y++$   $*$  17 + 3;  $\circ$  – p.  $\circ$  –  $\circ$  –  $\circ$  –  $\circ$  –  $\circ$  –  $\circ$  –  $\circ$  –  $\circ$  – G53CMP: Lecture 16 – p.24/51

# Copy Propagation (1)

Idea: After an assignment that *copies* <sup>a</sup> value, like  $x := y$  (often result of earlier optimization), use  $\mathrm{y}$  in place of  $\mathrm{x}$  wherever possible:

the contract of the contract of

```
x : = y;v := x * 17;w := x + 19;
```
can be transformed to

```
x : = y;v := y * 17;w := y + 19;
```
G53CMP: Lecture 16 – p.25/51

# Copy Propagation (2)

It may then turn out that the assigned variable is *never used again*. In that case, the assignment is *dead code* and can be eliminated.

 $x : = y;$  $v := y * 17;$  $w := y + 19;$ 

#### can be optimized to

- $v := y * 17;$  $w := v + 19;$
- if  $x$  is never used again.

G53CMP: Lecture 16 – p.28/51

# Dead Code Elimination (3)

In the copy propagation example, we saw that anassignment like

```
x : = y;
```
could be removed if  $\times$  is never used again as it has no effect and thus is dead code.

However, care needed: even if the assignedvariable is never used, execution of the assignment statement itself might have an effect, meaning it *cannot* be removed (in its entirety):

```
x : = y++;
```
G53CMP: Lecture 16 – p.31/51

### Strength Reduction (3)

All that is going on is that  $\tt t$  decreases by 4 each time round the loop. We can rephrase as follows:

```
i : = 10:
t := 4 * i;
while (i > 0) do begin
   i := i - 1;t := t - 4;
   a[i] := b[t]
```
end

An potentially expensive multiplication has beenreplaced by <sup>a</sup> subtraction *inside* <sup>a</sup> loop.

G53CMP: Lecture 16 – p.34/51

# Dead Code Elimination (1)

Idea: It may be possible to *statically* determine that certain parts of the code

- will never be reached
- will not have any effect

The former is called *unreachable* code, the latter *dead* code.

Sometimes unreachable code is also referred toas dead code.

Either way, both are examples of *useless* code that can be *removed* without changing the meaning of the program.

### Strength Reduction (1)

Idea: replace "expensive" operations by cheaperones. Simple examples:

• Addition and shifting might be cheaper thanmultiplication:

5 \* <sup>x</sup> <sup>⇒</sup> <sup>x</sup> « <sup>2</sup> <sup>+</sup> <sup>x</sup>

• Multiplication might be cheaper thanexponentiation:

```
x^2 ⇒x^2 \implies x \times x<br>z := x^5\Rightarrow x2 := x * x; z := x2 * x2 * x<br>u annlige when known integral power
```
Only applies when *known* integral power. G53CMP: Lecture 16 – p.32/51

# Code Motion (1)

Idea: code that is *loop invariant*, i.e. evaluates to the same value at each loop iteration, shouldbe moved outside the loop.

```
for (i := 0; i <= m - 1; i++) do
   for (j := 0; j <= n - 1; j++) do
       x := x + a[i * 10 + j]
```
- $m 1$  and  $n 1$  invariant in the outer loop
- $i \times 10$  invariant in the inner loop.

# Dead Code Elimination (2)

#### Consider the following Java fragment:

```
debug = false;
...
```
- 
- if (debug) {
	- System.out.println("Got here!");

```
}
```
 $\begin{array}{ccccc}\n0 & 0 & 0 & 0 \\
\text{G52CMB: Lochom 16 = 0.29/51}\n\end{array}$ 

G53CMP: Lecture 16 – p.35/51

#### After constant folding, we have

- if (false) {
- System.out.println("Got here!");

#### and the print statement is manifestly unreachable.

the contract of the contract of the

the contract of the contract of

G53CMP: Lecture 16 – p.30/51

 $^{\circ}$   $^{\circ}$   $^{\circ}$   $^{\circ}$   $^{\circ}$   $^{\circ}$  G53CMP: Lecture 16 – p.33/51

# Strength Reduction (2)

### A loop may have <sup>a</sup> number of *inductionvariables* that remain in *lock step*:

 $i := 10;$ while  $(i > 0)$  do begin  $i := i - 1;$ <sup>t</sup> := <sup>4</sup> \* i;  $a[i] := b[t]$ end

Here,  $\pm$  and  $\pm$  are induction variables.

# Code Motion (2)

#### Thus we can transform to:

```
t1 := m - 1;
t2 := n - 1:
for (i := 0; i <= t1; i++) do begin
   t3 := i * 10;
  for (j := 0; j <= t2; j++) do
      x := x + a[t3 + i]end
```
Array address computations and bounds checksoften introduce loop invariant code fragments.

G53CMP: Lecture 16 – p.36/51

# Code Motion (3)

Of course, we have to be careful if there are sideeffects. Consider:

for (i  $:= 0$ ;  $i < n$ ;  $i++)$  do  $x := x + f(17)$ :

The function call  $f(17)$  might look like loop invariant code at <sup>a</sup> first glance, but it could have side effects, in which case it is wrong to move it out of the loop:

 $f(n) = \begin{cases} \n 0 & \text{if } n \leq r \leq r \n \end{cases}$ 

G53CMP: Lecture 16 – p.37/51

G53CMP: Lecture 16 – p.40/51

G53CMP: Lecture 16 – p.43/51

# Loop Unrolling (3)

#### Caveats:

- Loop unrolling can cause the code to growconsiderably: space vs. time trade off.
- Impact of cache memories:
	- **-** The instructions for <sup>a</sup> short loop may fit intothe instruction cache and can thus befetched again very quickly for eachiteration.
	- **-** Each instruction for an unrolled loop has tobe fetched from main memory.

### Inlining (1)

Idea: Avoid overhead of function/procedure call by instantiating the body with the actual parameters and copying the result to the call site.

Also called *procedure integration*.

- Inlined procedures/functions should be *small*, or size of code might blow up!
- Careful with *recursion*! Otherwise the *compiler* might get stuck in <sup>a</sup> loop.
- Can make sense to unfold recursive procedures/ functions <sup>a</sup> few times: similar to loop unrolling.

the contract of the contract of the

Loop Unrolling (1)

As loops carry certain overheads (evaluation of loop condition, jumps), it can be beneficial tounroll loops that are known to be short. Consider:

```
for (i := 0; i < 5; i++) do
    a[i] := b[4 - i] * 2^i;
```
#### Loop unrolling yields:

```
a[0] := b[4 - 0] * 2^0;a[1] := b[4 - 1] \times 2^2;a[2] := b[4 - 2] \times 2^2;a[3] := b[4 - 3] * 2^3;
a[4] := b[4 - 4] \star 2^4;
                            G53CMP: Lecture 16 – p.38/51
```
# Loop Unrolling (4)

Loops where the bounds are statically unknowncan sometimes still be partially unrolled:

```
for (i := 0; i < n; i++) do
   a[i] := b[i] + c[i];
```
#### can for example be transformed into (integer div.!):

```
for (i := 0; i < (n/2) * 2; i := i+2) do begin
   a[i] := b[i] + c[i];a[i + 1] := b[i + 1] + c[i + 1]end;
if (i < n) then begin
   a[i] := b[i] + c[i];i + +end;G53CMP: Lecture 16 – p.41/51
```
# Inlining (2)

```
fun f (x: Integer): Integer =
   begin
return (x + 17) * 123
   end...x := f(a + 3);y := f(x * 3);
```
#### Inlining would result in the last fragment becoming:

 $x := ((a + 3) + 17) * 123;$  $y := ((x * 3) + 17) * 123;$ G53CMP: Lecture 16 – p.44/51

# Loop Unrolling (2)

#### The resulting code can often be furtherimproved; e.g. by constant folding:

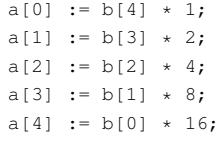

# Loop Unrolling (5)

Benefits:

• Number of iterations reduced (here, roughlyhalved).

 $\mathcal{A}^{\mathcal{A}}$  and  $\mathcal{A}^{\mathcal{A}}$  are the set of the set of the set of  $\mathcal{A}^{\mathcal{A}}$ 

the control of the control of

G53CMP: Lecture 16 – p.39/51

G53CMP: Lecture 16 – p.42/51

 $0$   $0$   $0$   $0$   $0$   $0$   $0.53$  CMP: Lecture 16 – p.45/51

• Increased size of loop body may open up for further improvements; e.g. constant folding, CSE, strength reduction as discussed earlier(in particular for index address calculations).

# Inlining (3)

#### Consider:

```
fun fib (x : Integer) : Integer =
beginreturn (x < 2 \; ? \; x : \text{fib}(x-1) + \text{fib}(x-2))end
```
#### *Recursion!* Care needed!

If we blindly inline fib everywhere just because it initially looks small, the compiler will get stuckin <sup>a</sup> loop (exhausting the memory eventually)!

### Interaction among Optimizations (1)

#### One optimization might generate opportunitiesfor other optimizations:

```
const level: Integer = 4;
const debugging: Boolean = true;
func debug(severity: Integer) =
begin
return debugging && severity > level
end
...
x := 10;
if debug(3) then begin
   print "Oops! Well, got here.";
   x := x + 1end;y := x + 10;G53CMP: Lecture 16 – p.46/51
```
### Interaction among Optimizations (4)

Dead (unreachable) code elimination yields:

```
x := 10;y := x + 10;
```
And now we can do further constant folding!

```
x := 10;y := 20;
```
And then, if  $x$  never used again, more dead code elimination!

 $y := 20;$ 

G53CMP: Lecture 16 – p.49/51

# Interaction among Optimizations (2)

#### Inlining yields:

```
const level: Integer = 4;
const debugging: Boolean = true;
...x := 10;if debugging && 3 > level then begin
   print "Oops! Well, got here.";
   x := x + 1end;y := x + 10;
```
# Interaction among Optimizations (5)

G53CMP: Lecture 16 – p.47/51

G53CMP: Lecture 16 – p.50/51

- In general hard to pick <sup>a</sup> "best" order amongthe optimizations.
- Compilers often carry out optimizations iteratively until no further improvements canbe made.

the contract of the contract of

### Interaction among Optimizations (3)

#### Constant folding yields:

```
x := 10;if false then begin
   print "Oops! Well, got here.";
   x := x + 1end;y := x + 10;
```
# Should I trust my compiler to optimize?

the contract of the contract of the

G53CMP: Lecture 16 – p.48/51

G53CMP: Lecture 16 – p.51/51

"Many of the optimizations we have seen could be done by hand once and for all. So should we, in order to guarantee that the code runs efficiently, or should we trust the compiler to do it?"

- Trust the compiler! Without being naive, striveto write clear and maintainable code.
- This reduces programmer effort and the riskof making mistakes.
- If necessary, profile your code to identify performance bottlenecks and hand-optimizeonly when and where it really matters.

 $\mathbf{a}$  , and  $\mathbf{a}$  , and  $\mathbf{a}$  , and  $\mathbf{a}$  , and  $\mathbf{a}$